$\mathsf{F}$  ,  $\mathsf{F}$  ,  $\mathsf{F}$  , Подписано цифровой подписью: Соловьёв Сергей Владимирович cn=Соловьёв Сергей Владимирович Дата: 2023.08.13 18:40:04 +03'00'

федеральное государственное бюджетное образовательное учреждение высшего образования

# «МИЧУРИНСКИЙ ГОСУДАРСТВЕННЫЙ АГРАРНЫЙ УНИВЕРСИТЕТ»

Центр-колледж прикладных квалификаций

УТВЕРЖДЕНА решением учебно-методического совета университета (протокол от 22 июня 2023 г. № 10)

УТВЕРЖДАЮ Председатель учебно-методического совета университета С.В. Соловьёв «22» июня 2023 г.

# **РАБОЧАЯ ПРОГРАММА ПРОФЕССИОНАЛЬНОГО МОДУЛЯ**

# **ПМ.02 ОРГАНИЗАЦИЯ СЕТЕВОГО АДМИНИСТРИРОВАНИЯ**

Специальность 09.02.06 Сетевое и системное администрирование

Мичуринск -2023

# **СОДЕРЖАНИЕ**

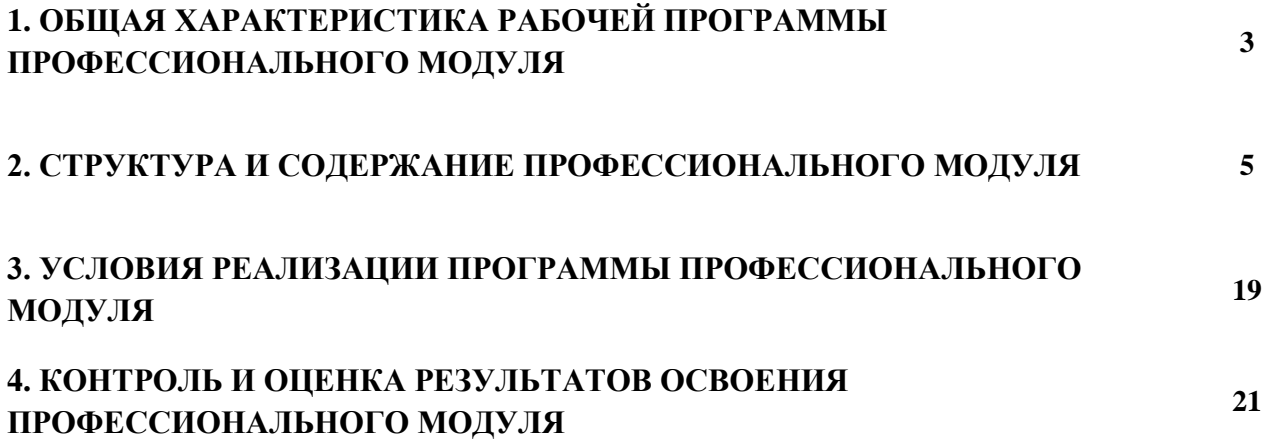

# **1. ОБЩАЯ ХАРАКТЕРИСТИКА РАБОЧЕЙ ПРОГРАММЫ**

## **ПРОФЕССИОНАЛЬНОГО МОДУЛЯ**

# **ПМ.02 ОРГАНИЗАЦИЯ СЕТЕВОГО АДМИНИСТРИРОВАНИЯ**

#### **1.1. Цель и планируемые результаты освоения профессионального модуля**

В результате изучения профессионального модуля студент должен освоить основной вид деятельности Организация сетевого администрирования и соответствующие ему общие компетенции и профессиональные компетенции:

#### 1.1.1. Перечень общих компетенций

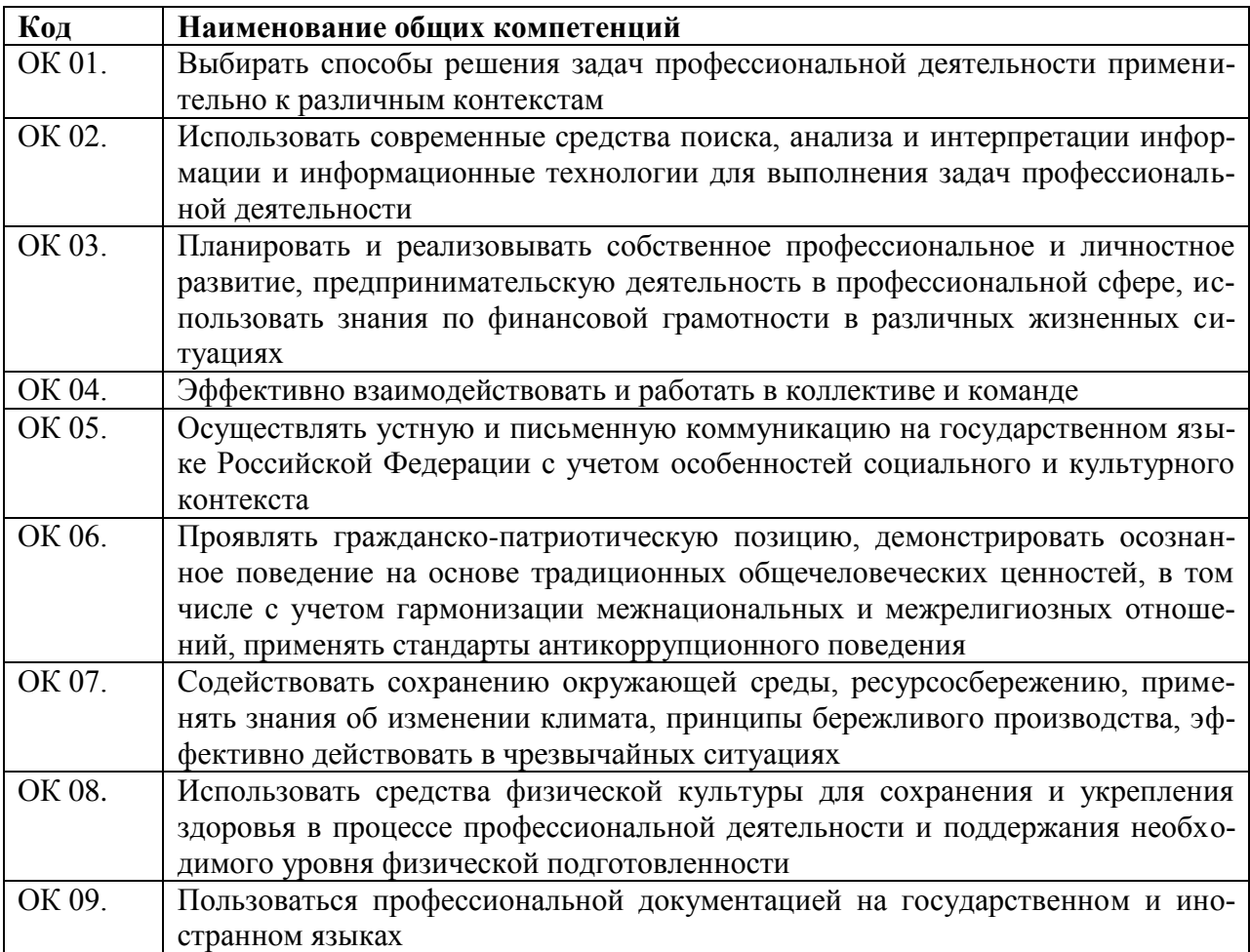

#### 1.1.2. Перечень профессиональных компетенций

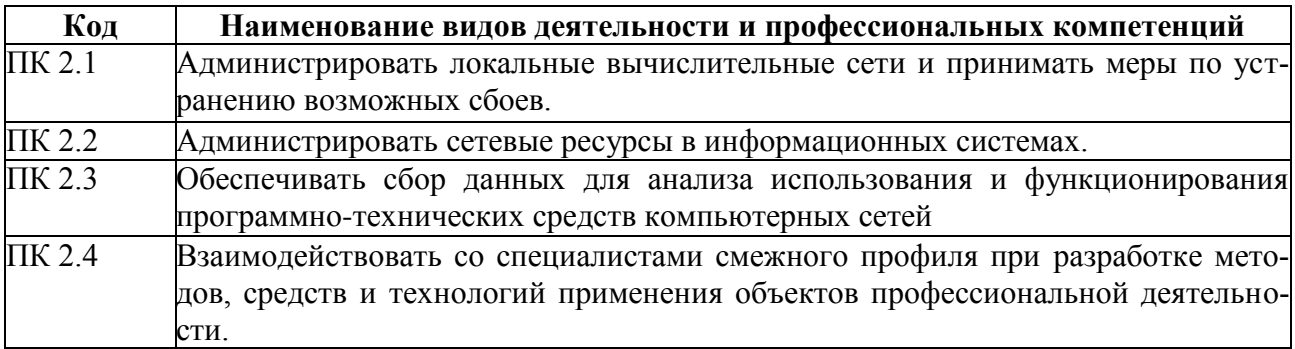

1.1.3. В результате освоения профессионального модуля студент должен:

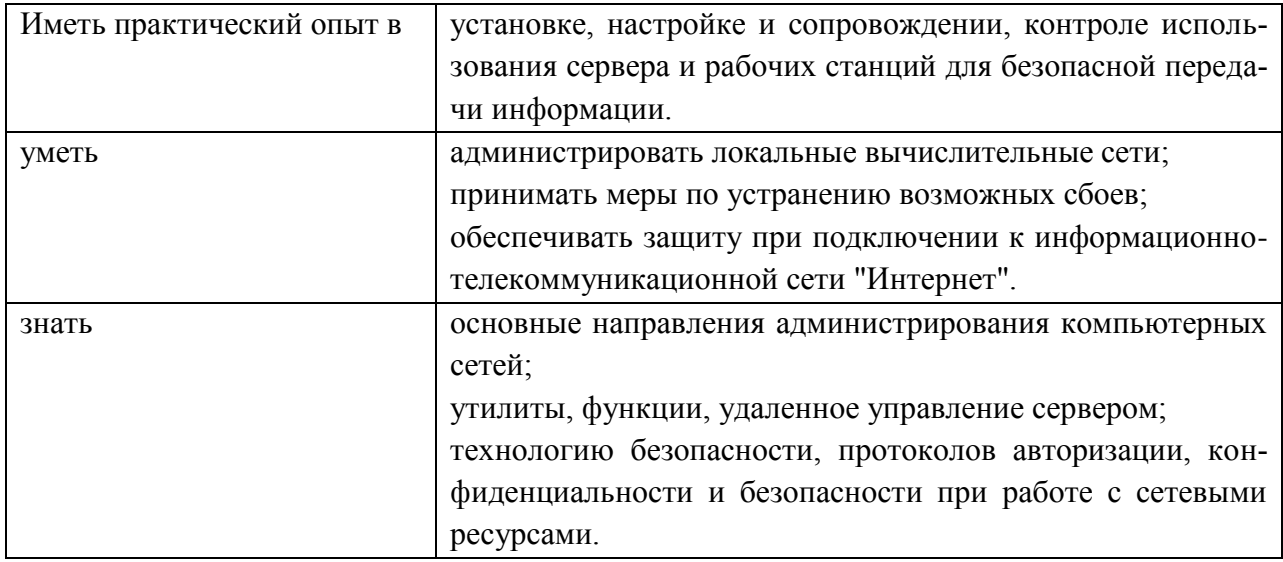

## **1.2. Количество часов, отводимое на освоение профессионального модуля**

Всего часов \_\_754\_\_\_

Из них на освоение МДК. 02.01 - \_242

на освоение МДК. 02.02 - 78

на освоение МДК. 02.03 - \_128\_\_

на практики, в том числе учебную  $\frac{144}{144}$  и производственную  $\frac{144}{44}$ 

Квалификационный экзамен  $-\underline{18}$ 

#### **2. Структура и содержание профессионального модуля**

#### **2.1. Структура профессионального модуля***ПМ.02 ОРГАНИЗАЦИЯ СЕТЕВОГО АДМИНИСТРИРОВАНИЯ*

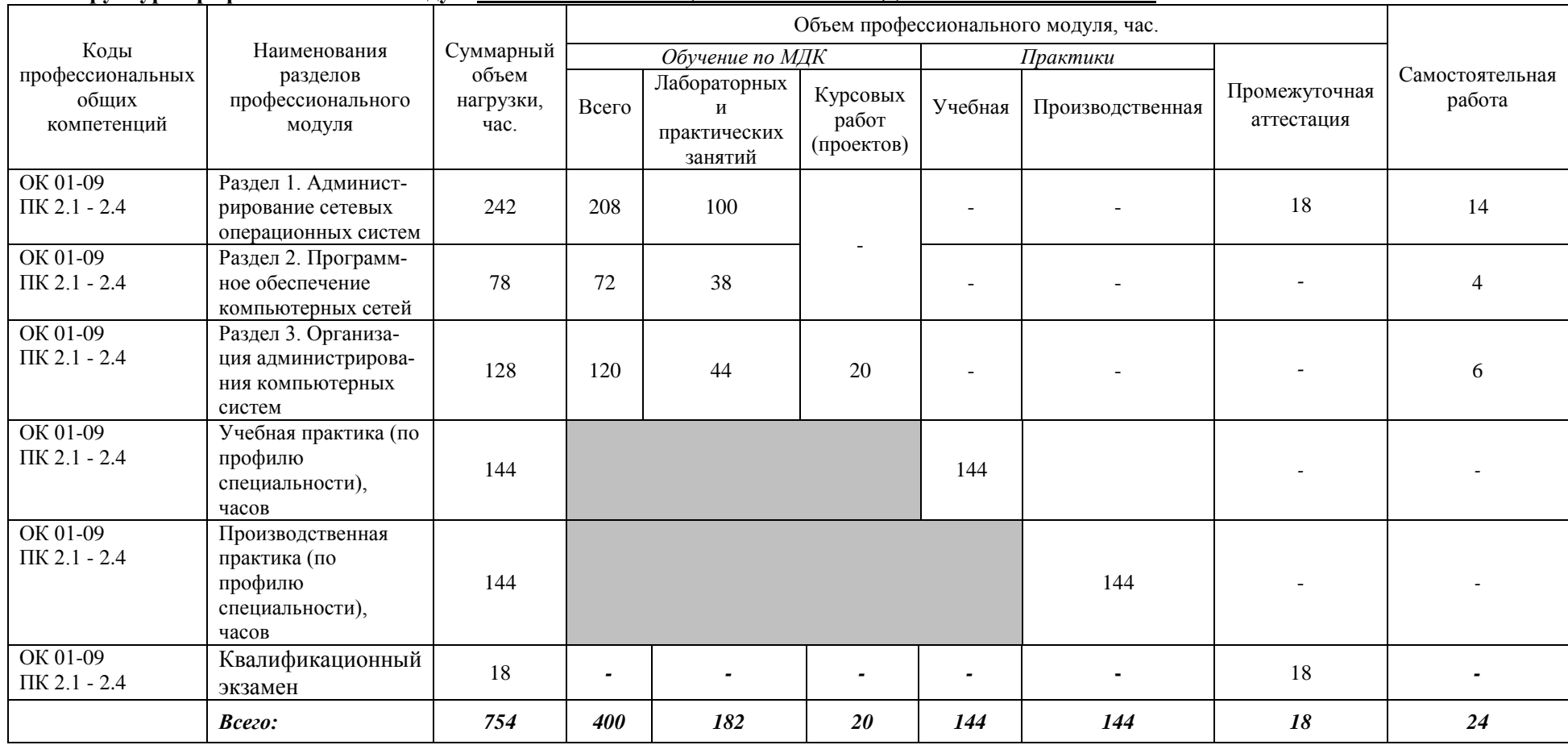

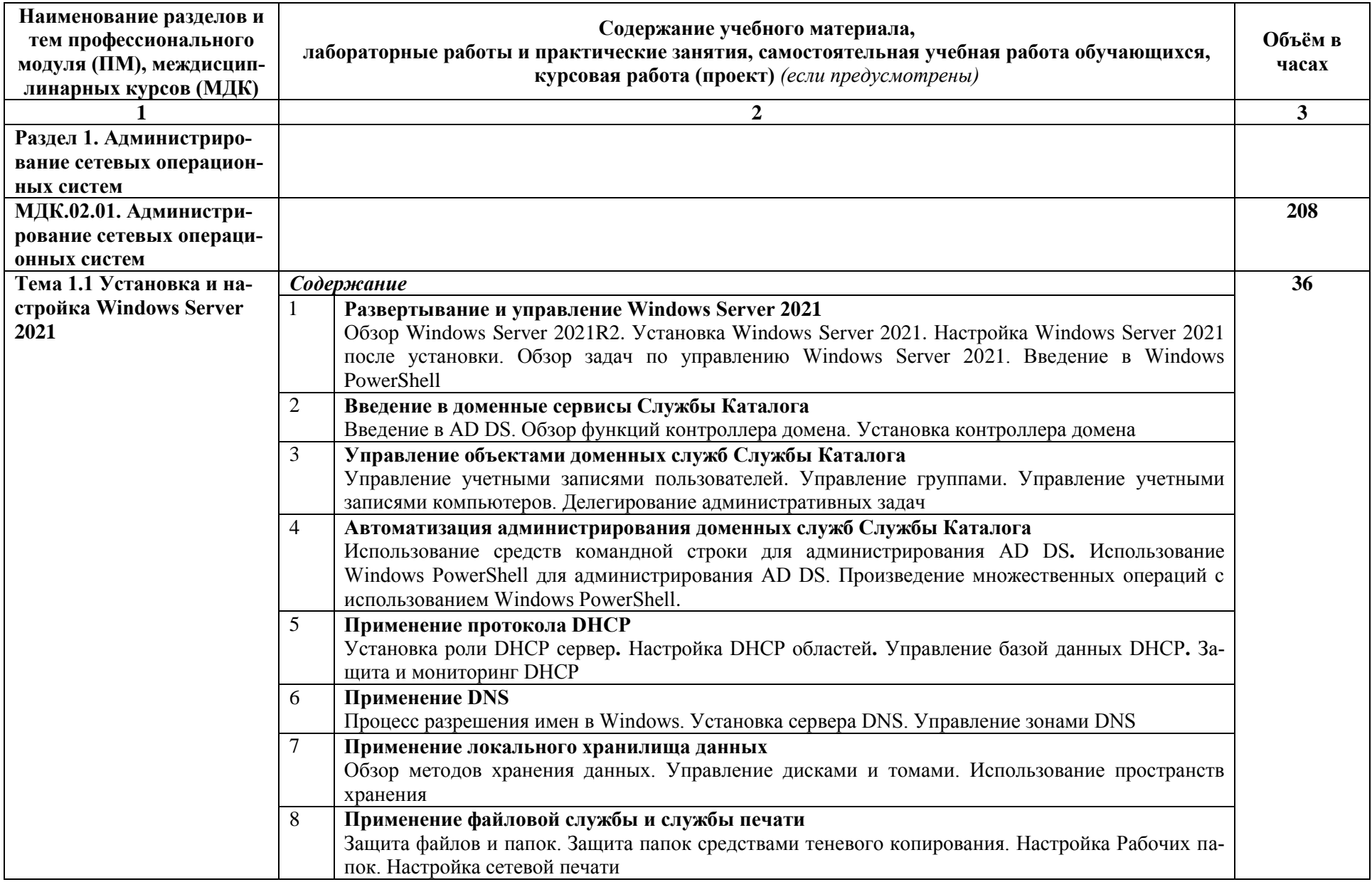

## **2.2. Тематический план и содержание профессионального модуля** *ПМ.02 ОРГАНИЗАЦИЯ СЕТЕВОГО АДМИНИСТРИРОВАНИЯ*

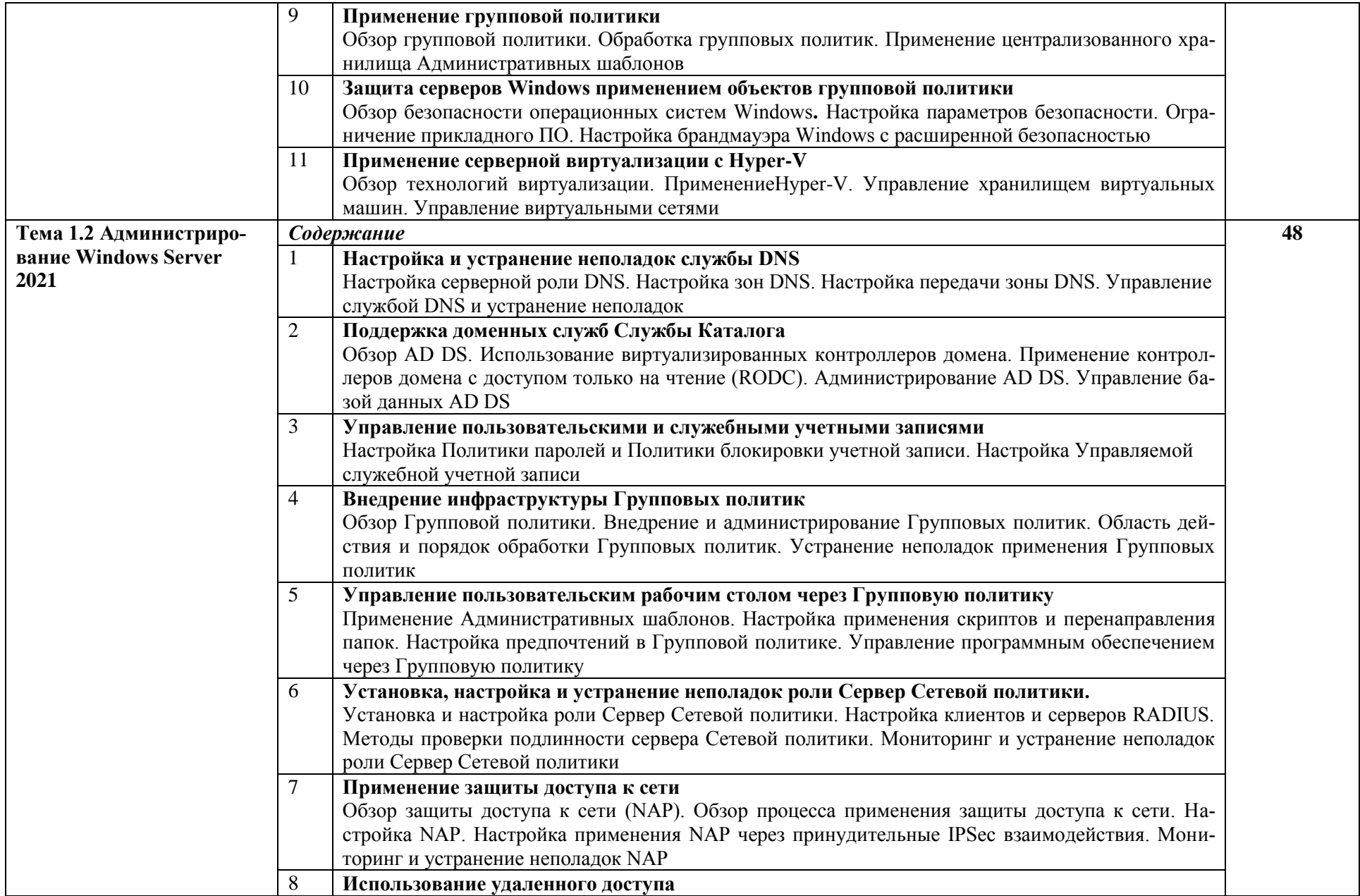

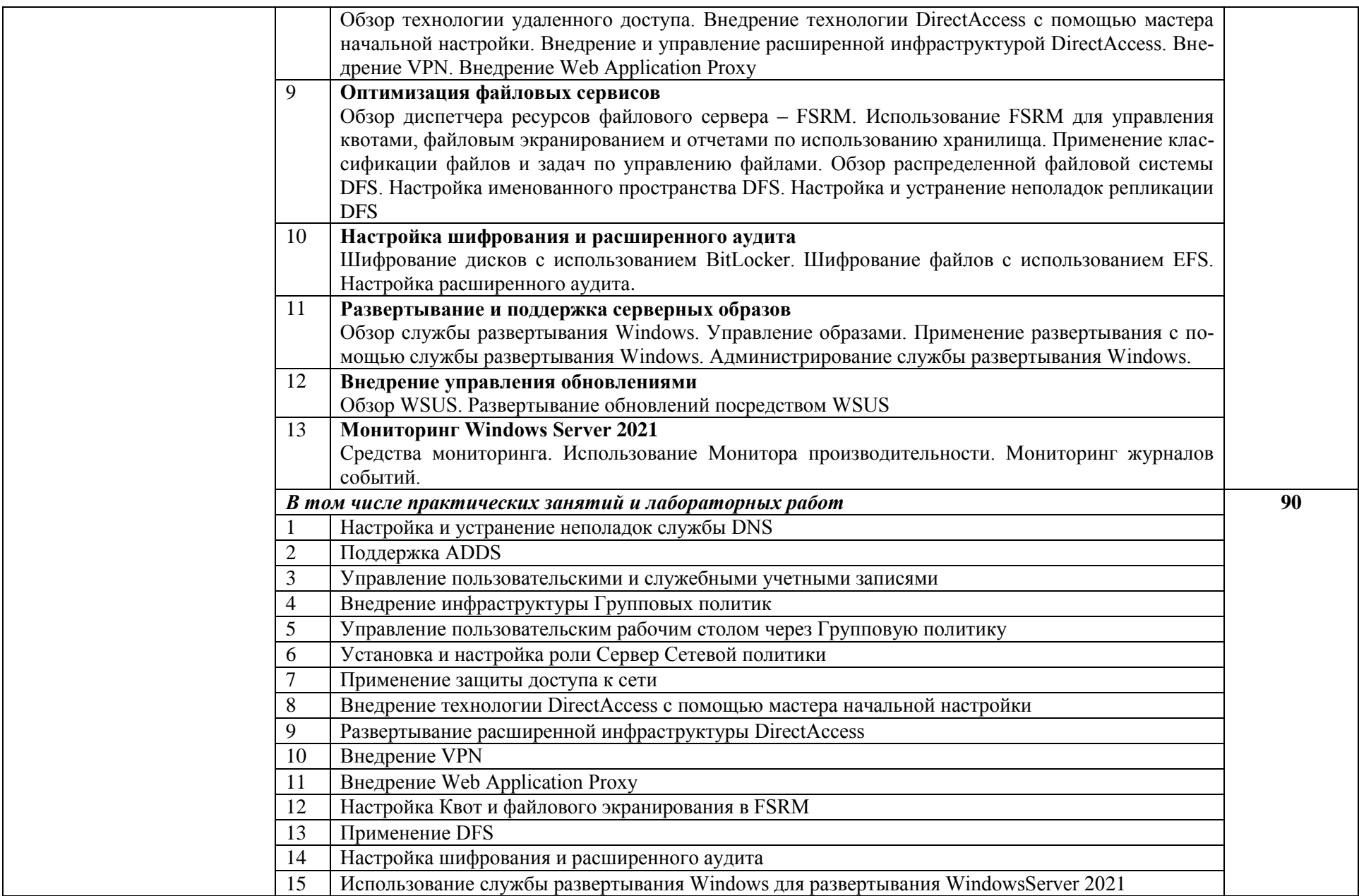

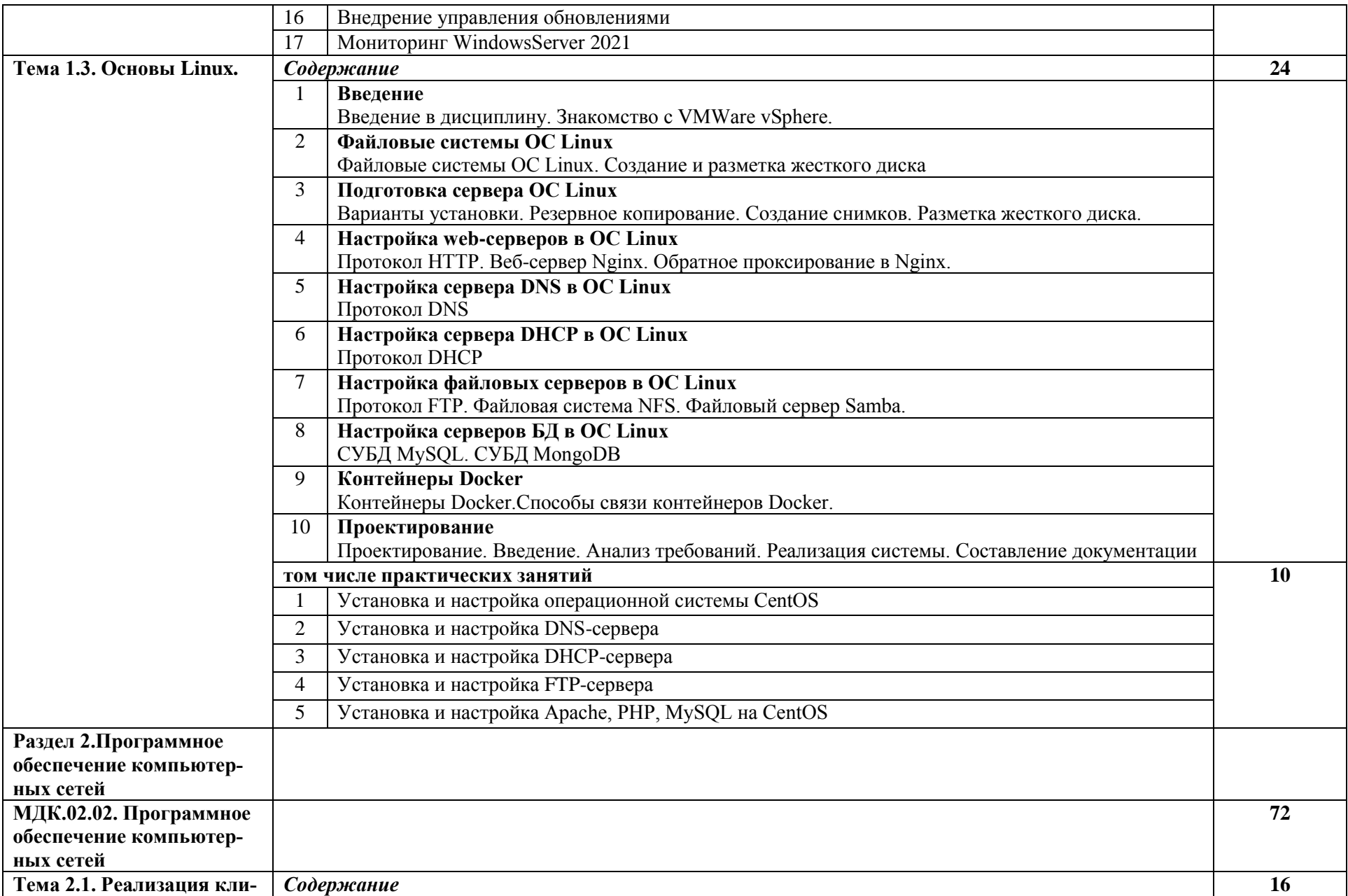

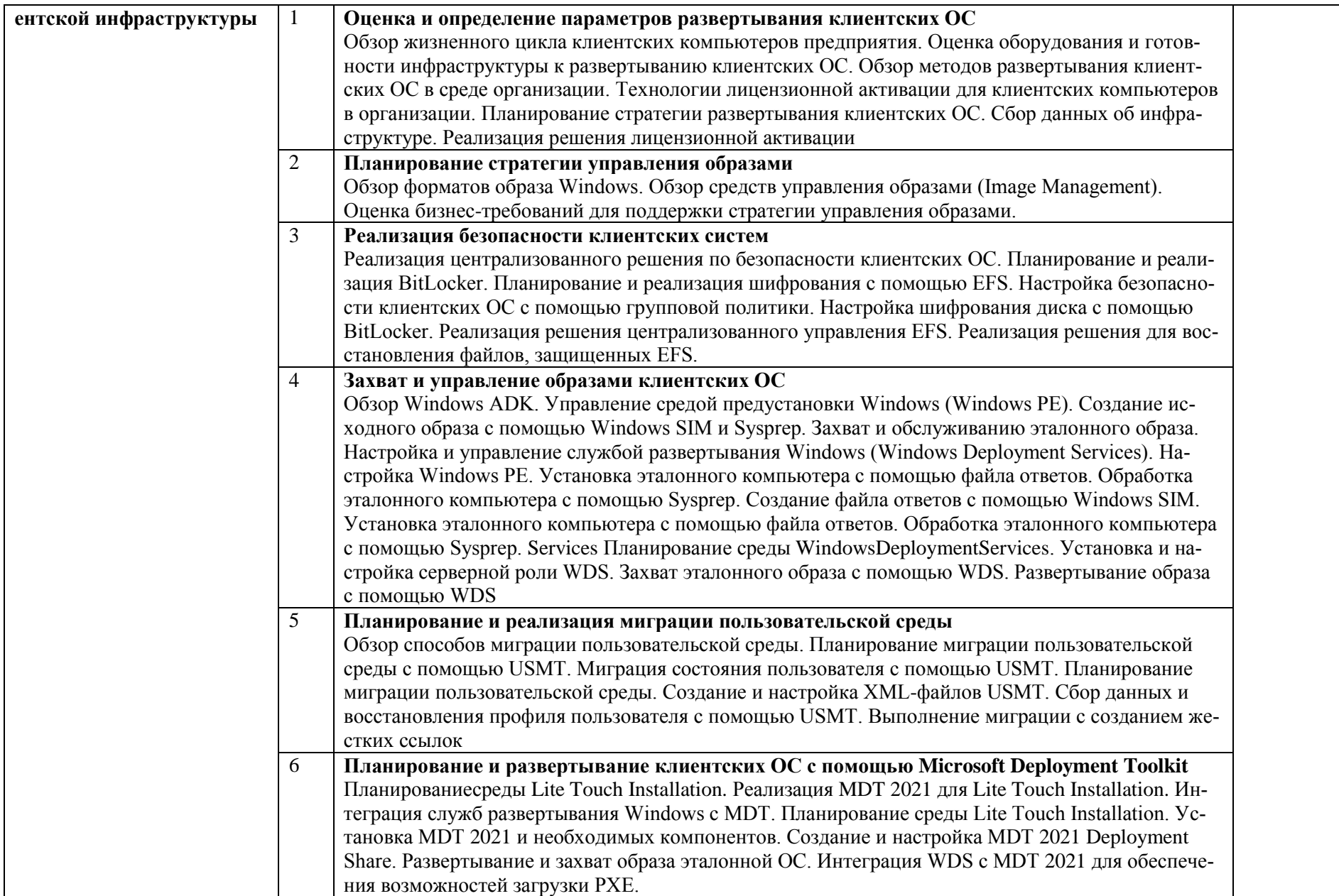

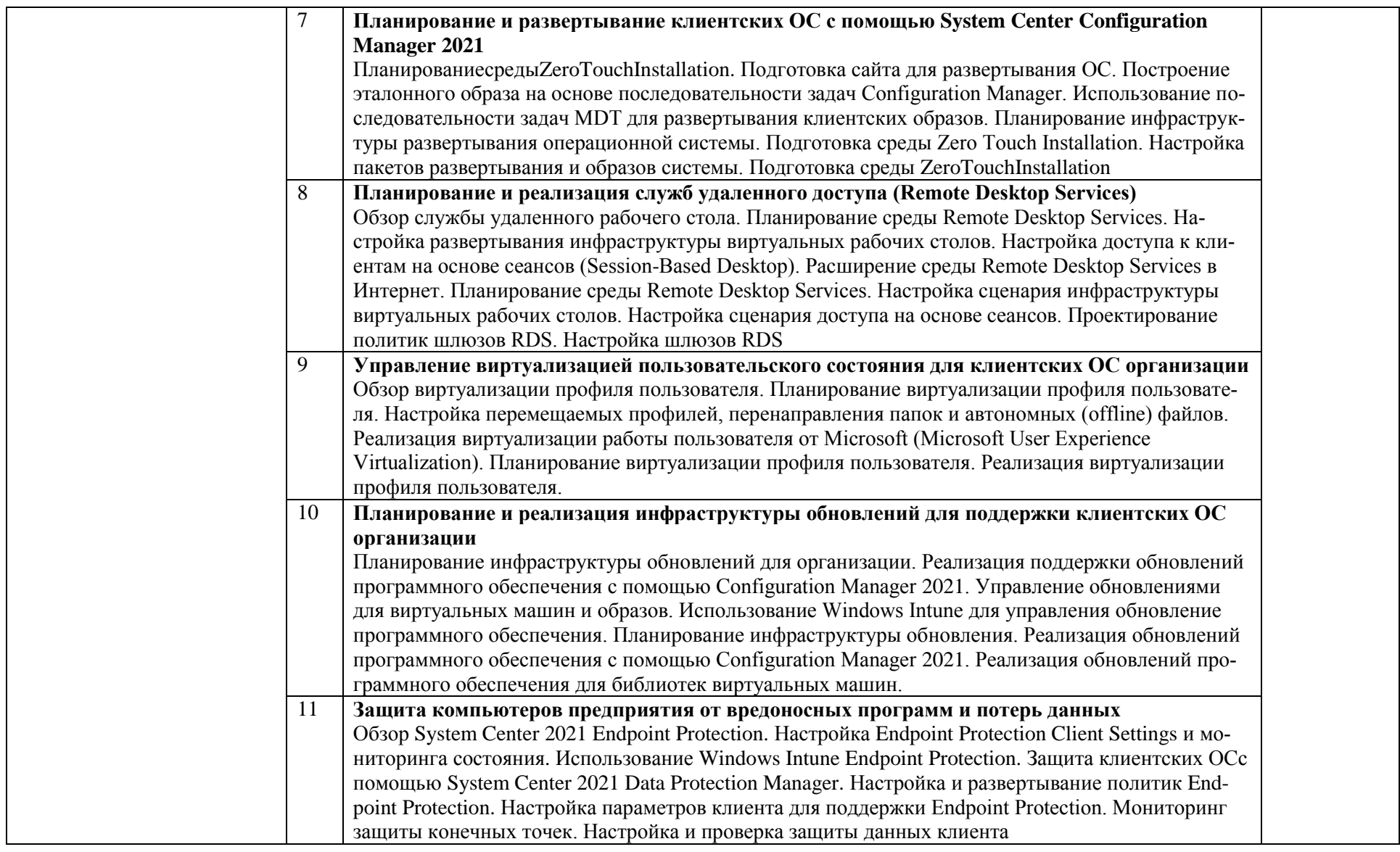

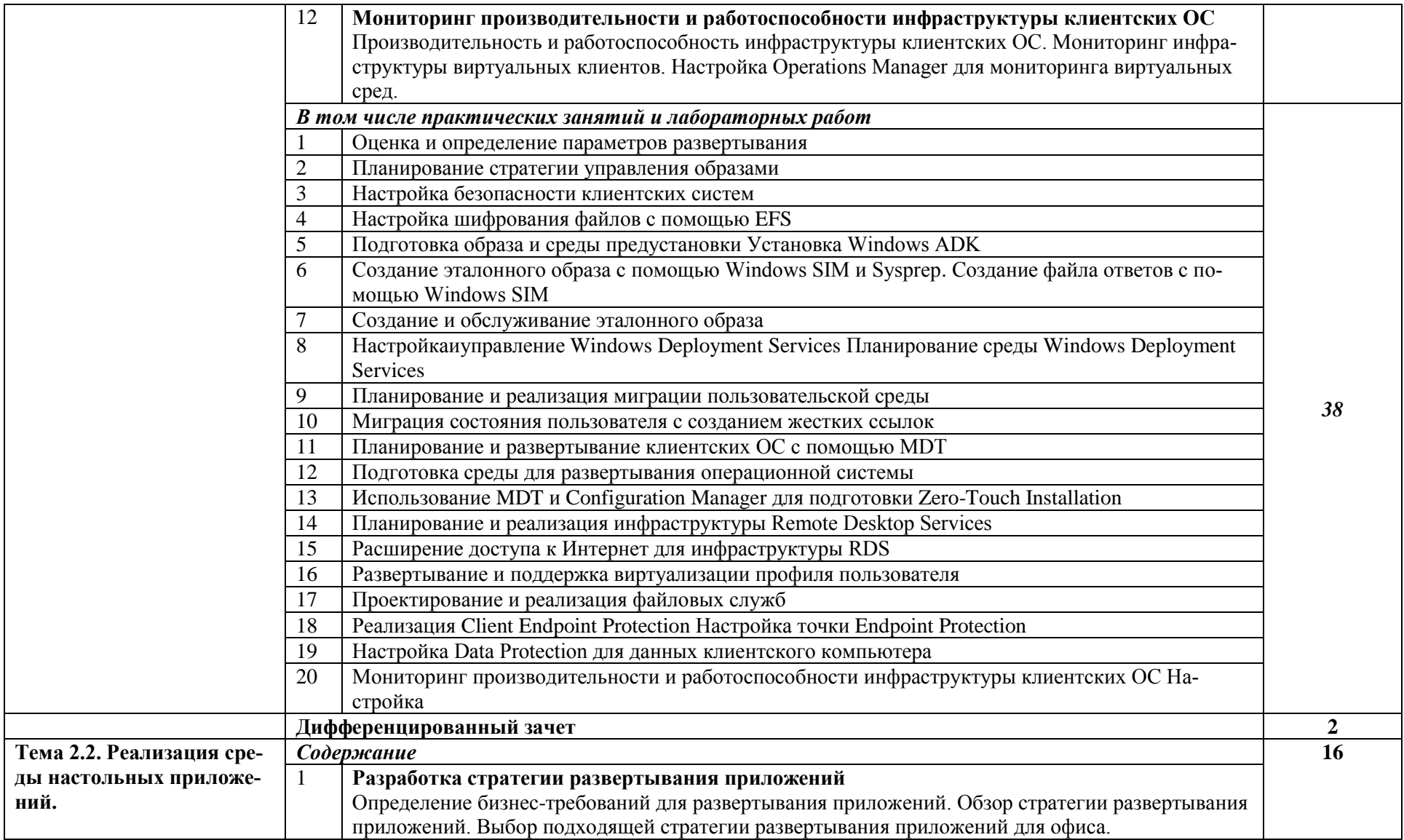

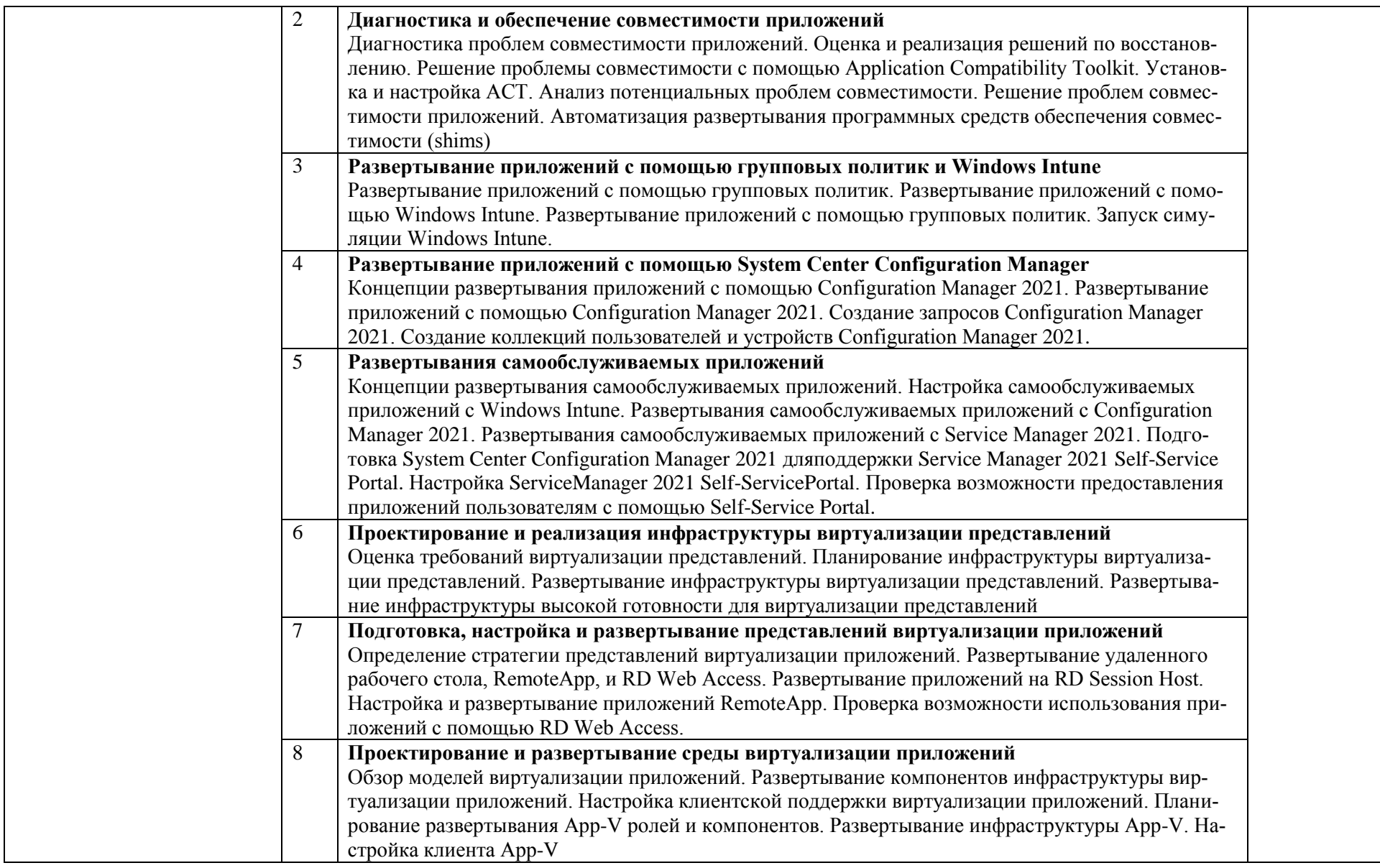

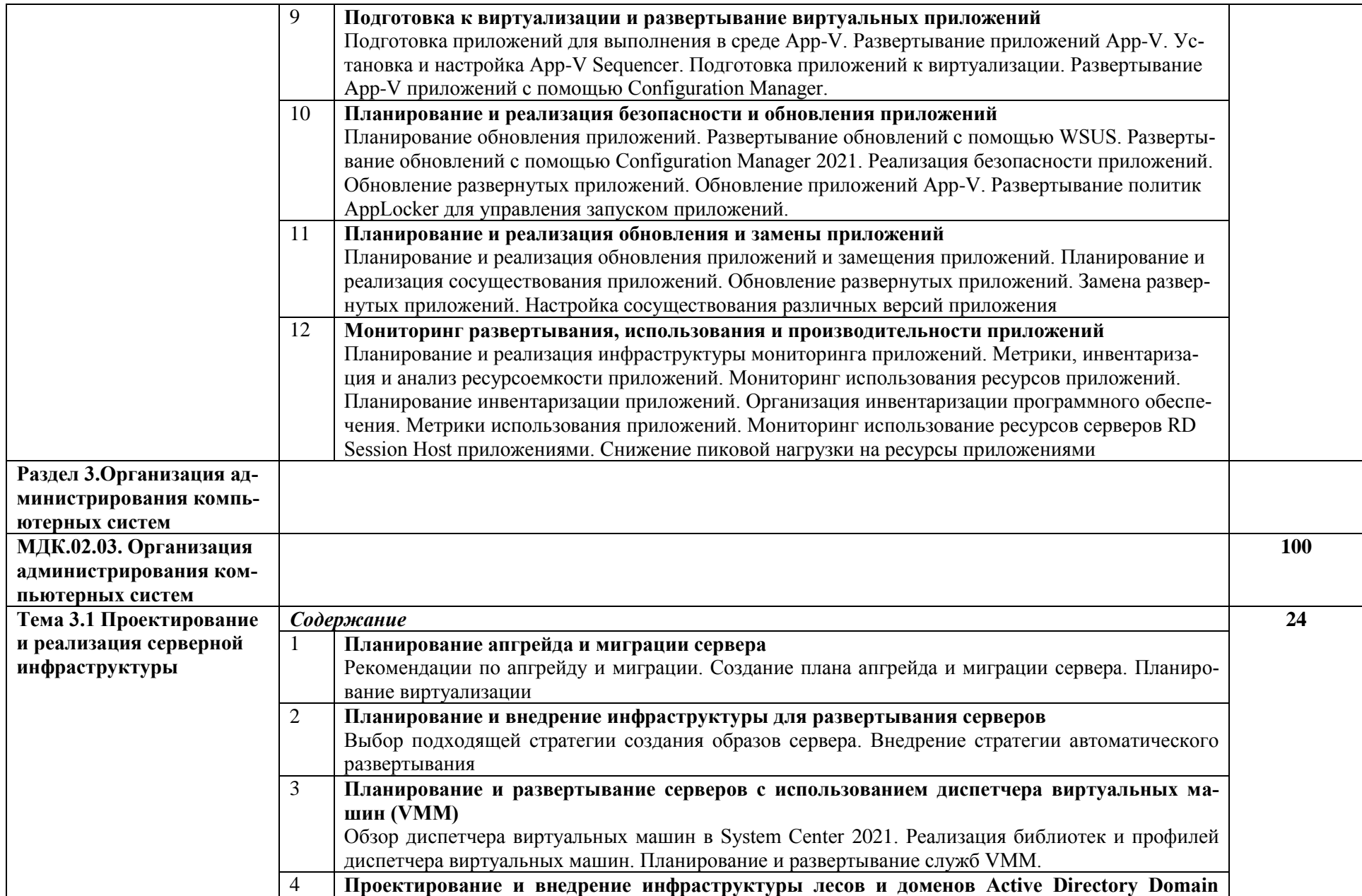

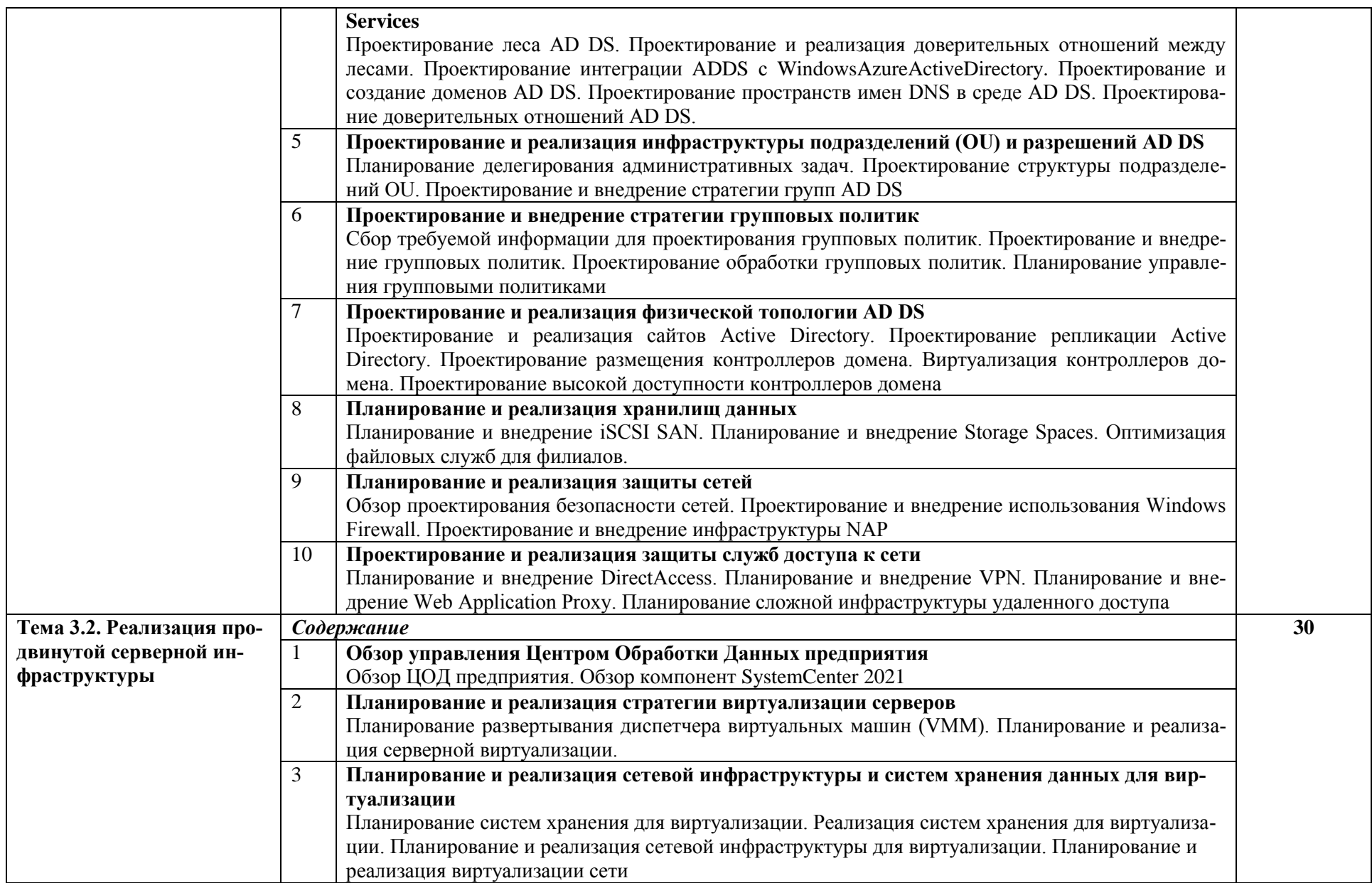

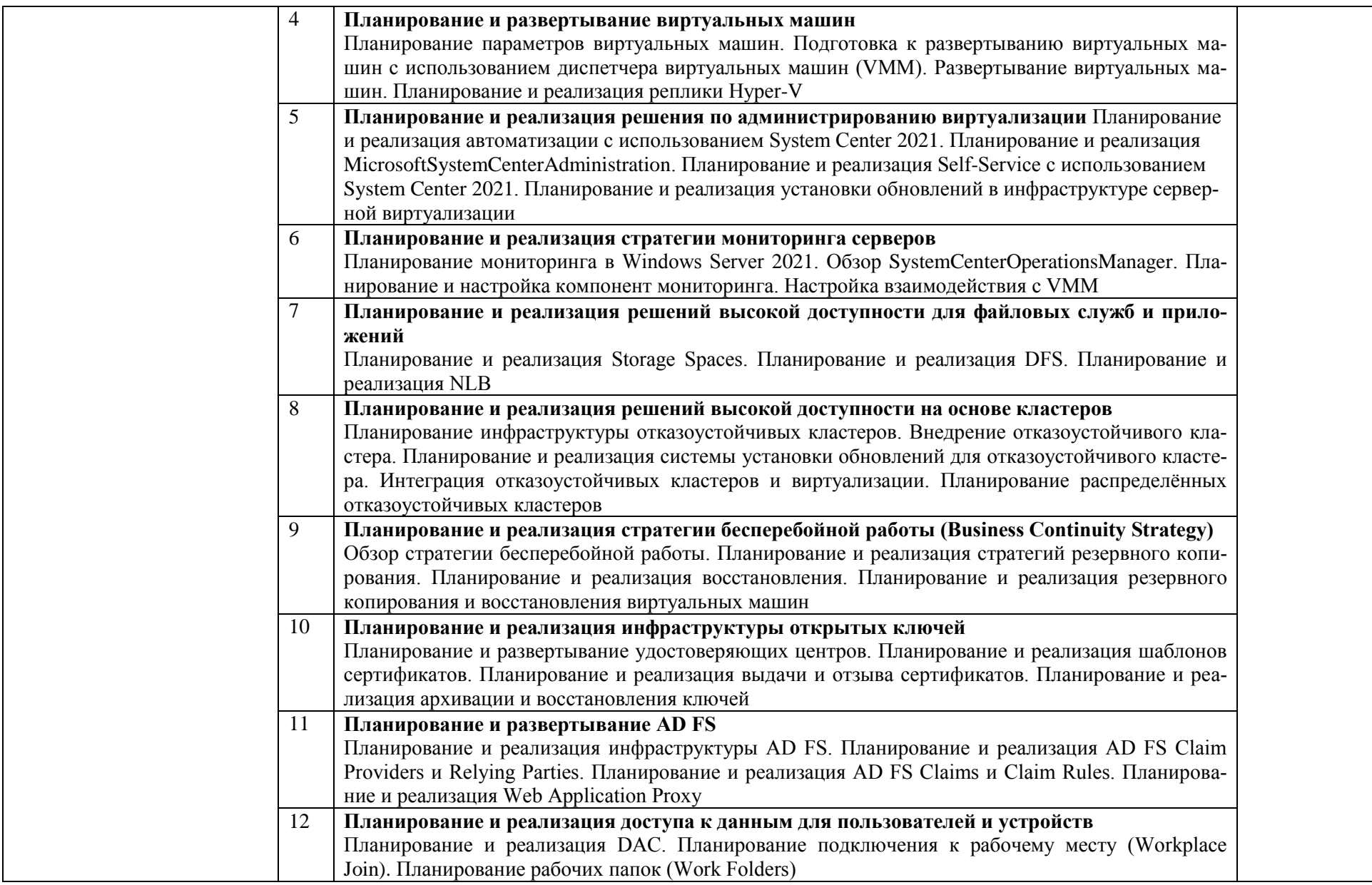

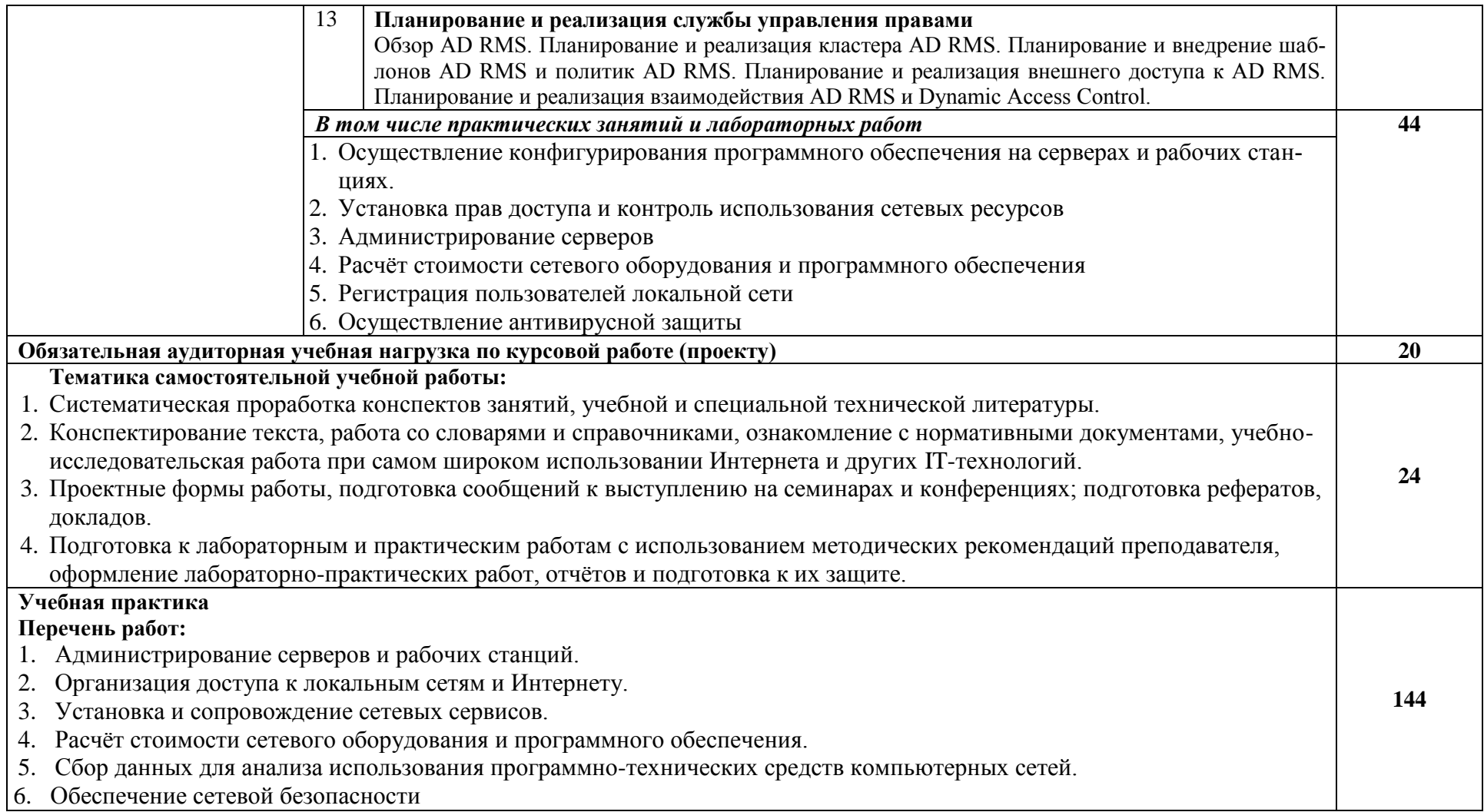

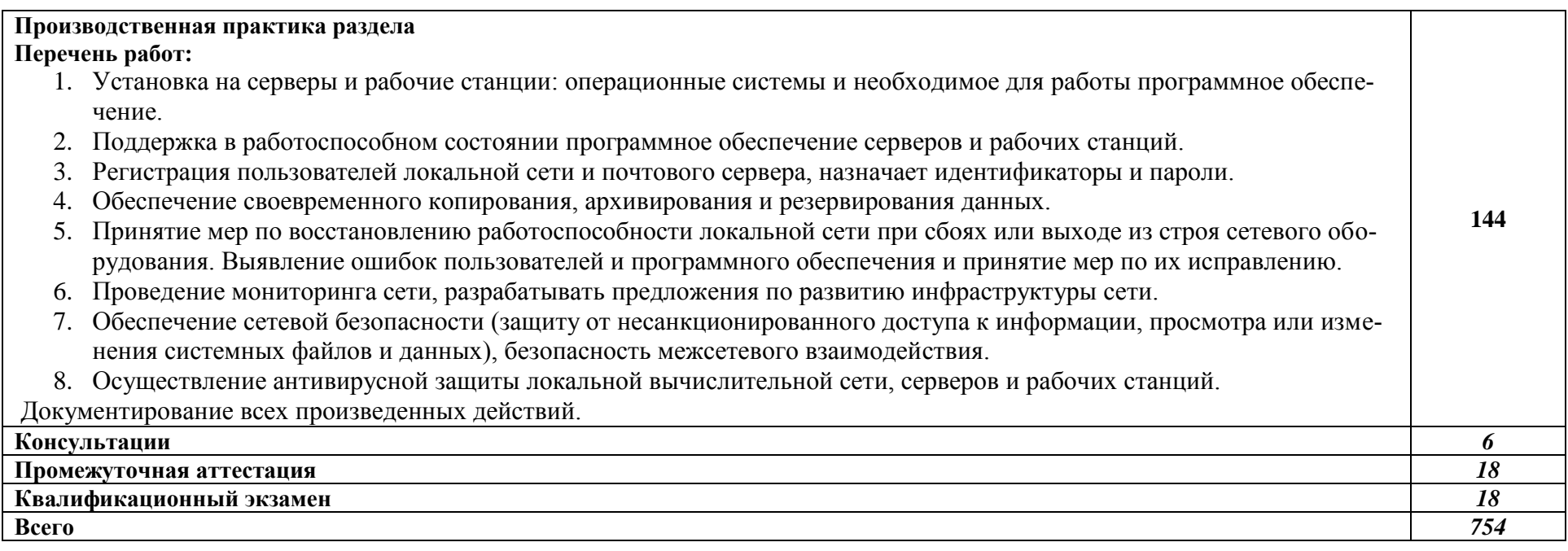

#### **3. УСЛОВИЯ РЕАЛИЗАЦИИ ПРОГРАММЫ ПРОФЕССИОНАЛЬНОГО МОДУЛЯ**

#### **ПМ.02 ОРГАНИЗАЦИЯ СЕТЕВОГО АДМИНИСТРИРОВАНИЯ**

#### **3.1. Требования к минимальному материально-техническому обеспечению**

Лаборатория организации и принципов построения компьютерных систем, № 15/17 Оснащение кабинета:

- 1. Компьютер 1 шт.
- 2. Настенный экран
- 3. Проектор BenQ
- 4. Доска аудиторная
- 5. Принтер
- 6. Системный блок

7. Системный комплект: процессор IntelOriginalLGA 1155 CeleronG1610 OEM (2.6/2Mb), Монитор 20 AsusASMS202DBlaсk, 1600x900,0,277mm. 250cd/m2, Материнская плата ASUSP8H61-MLX3 (3.x), вентилятор, память, жесткий диск, корпус, клавиатура, мышь – 7 шт., компьютер учебный (системный блок АМД А10 9700/А320/4GB/SSD 120 GB/mАТХ/ 450w, монитор ACER К222HQLDbd, мышь компьютерная GN-120, клавиатура GK-120) – 8 шт.

- 8. Стенды
- 9. Плакаты
- *10.* Раздаточный материал

Лаборатория программного обеспечения компьютерных сетей, программирования и баз данных, № 15/20

- 1. Оснащение кабинета:
- 2.Компьютер 9 шт.
- 3.Стол компьютерный 8 шт.
- 4.Сканер
- 5.Принтер лазерный
- 6.Доска аудиторная
- 7.Программное обеспечение
- 8.Стенды
- 9.Плакаты

#### **3.2. Информационное обеспечение обучения**

#### **Перечень рекомендуемых учебных изданий, Интернет-ресурсов, дополнительной литературы**

#### **Основные источники:**

1. Сети и телекоммуникации: учебник и практикум для среднего профессионального образования [электронный ресурс] / К. Е. Самуйлов [и др.]; под редакцией К. Е. Самуйлова, И. А. Шалимова, Д. С. Кулябова. — Электрон. дан. - Москва: Издательство Юрайт, 2019. — 363 с. — Режим доступа:<https://urait.ru/bcode/430406>

#### **Дополнительные источники:**

- 1. Вычислительные системы, сети и телекоммуникации. Моделирование сетей: учебное пособие для магистратуры / О. М. Замятина. — Электрон. дан. – Москва: Издательство Юрайт, 2019. — 159 с. — Режим доступа:<https://www.biblio-online.ru/bcode/433938>
- 2. Компьютерные сети: учебник [электронный ресурс] / В.Г. Карташевский, Б.Я. Лихтциндер, Н.В. Киреева, М.А. Буранова. — Электрон. дан. – Самара: Изд-во ПГУТИ, 2017 .— 267 с.— Режим доступа:<https://rucont.ru/efd/565102>

#### **Информационные и цифровые технологии (программное обеспечение, современные профессиональные базы данных и информационные справочные системы)**

Учебная дисциплина (модуль) предусматривает освоение информационных и цифровых технологий. Реализация цифровых технологий в образовательном пространстве является одной из важнейших целей образования, дающей возможность развивать конкурентоспособные качества обучающихся как будущих высококвалифицированных специалистов.

Цифровые технологии предусматривают развитие навыков эффективного решения задач профессионального, социального, личностного характера с использованием различных видов коммуникационных технологий. Освоение цифровых технологий в рамках данной дисциплины (модуля) ориентировано на способность безопасно и надлежащим образом получать доступ, управлять, интегрировать, обмениваться, оценивать и создавать информацию с помощью цифровых устройств и сетевых технологий. Формирование цифровой компетентности предполагает работу с данными, владение инструментами для коммуникации.

#### **3.2.1 Электронно-библиотечная системы и базы данных**

1. ООО «ЭБС ЛАНЬ» (<https://e.lanbook.ru/>) (договор на оказание услуг от 10.03.2020 № ЭБ СУ 437/20/25 (Сетевая электронная библиотека)

2. Электронно-библиотечная система издательства «Лань» (<https://e.lanbook.ru/>) (договор на оказание услуг по предоставлению доступа к электронным изданиям ООО «Издательство Лань» от 03.04.2023 № 1)

3. Электронно-библиотечная система издательства «Лань» (<https://e.lanbook.ru/>) (договор на оказание услуг по предоставлению доступа к электронным изданиям ООО «Издательство Лань» от 06.04.2023 № 2)

4. База данных электронных информационных ресурсов ФГБНУ ЦНСХБ (договор по обеспечению доступа к электронным информационным ресурсам ФГБНУ ЦНСХБ через терминал удаленного доступа (ТУД ФГБНУ ЦНСХБ) от 07.04.2023 № б/н)

5. Электронно-библиотечная система «AgriLib» ФГБОУ ВО РГАЗУ (<http://ebs.rgazu.ru/>) (дополнительное соглашение на предоставление доступа от 13.04.2023 № б/н к Лицензионному договору от 04.07.2013 № 27)

6. Электронная библиотечная система «Национальный цифровой ресурс «Руконт»: Коллекции «Базовый массив» и «Колос-с. Сельское хозяйство» (<https://rucont.ru/>) (договор на оказание услуг по предоставлению доступа от 04.04.2023 № 2702/бп22)

7. ООО «Электронное издательство ЮРАЙТ» (https://urait.ru/) (договор на оказание услуг по предоставлению доступа к образовательной платформе ООО «Электронное издательство ЮРАЙТ» от 06.04.2023 № 6)

8. Электронно-библиотечная система «Вернадский» ([https://vernadsky-lib.ru](https://vernadsky-lib.ru/)) (договор на безвозмездное использование произведений от 26.03.2020 № 14/20/25)

9. База данных НЭБ «Национальная электронная библиотека» (<https://rusneb.ru/>) (договор о подключении к НЭБ и предоставлении доступа к объектам НЭБ от 01.08.2018 № 101/НЭБ/4712)

10. Соглашение о сотрудничестве по оказанию библиотечно-информационных и социокультурных услуг пользователям университета из числа инвалидов по зрению, слабовидящих, инвалидов других категорий с ограниченным доступом к информации, лиц, имеющих трудности с чтением плоскопечатного текста ТОГБУК «Тамбовская областная универсальная научная библиотека им. А.С. Пушкина» ([https://www.tambovlib.ru](https://www.tambovlib.ru/)) (соглашение о сотрудничестве от 16.09.2021 № б/н)

#### **3.2.2. Информационные справочные системы**

1. Справочная правовая система КонсультантПлюс (договор поставки и сопровождения экземпляров систем КонсультантПлюс от 03.02.2023 № 11481 /13900/ЭС)

2. Электронный периодический справочник «Система ГАРАНТ» (договор на услуги по сопровождению от 22.12.2022 № 194-01/2023)

#### **3.2.3. Современные профессиональные базы данных**

1. База данных нормативно-правовых актов информационно-образовательной программы «Росметод» (договор от 11.07.2022 № 530/2022)

2. База данных Научной электронной библиотеки eLIBRARY.RU – российский информационно-аналитический портал в области науки, технологии, медицины и образования - https://elibrary.ru/

3. Портал открытых данных Российской Федерации - https://data.gov.ru/

4. Открытые данные Федеральной службы государственной статистики https://rosstat.gov.ru/opendata

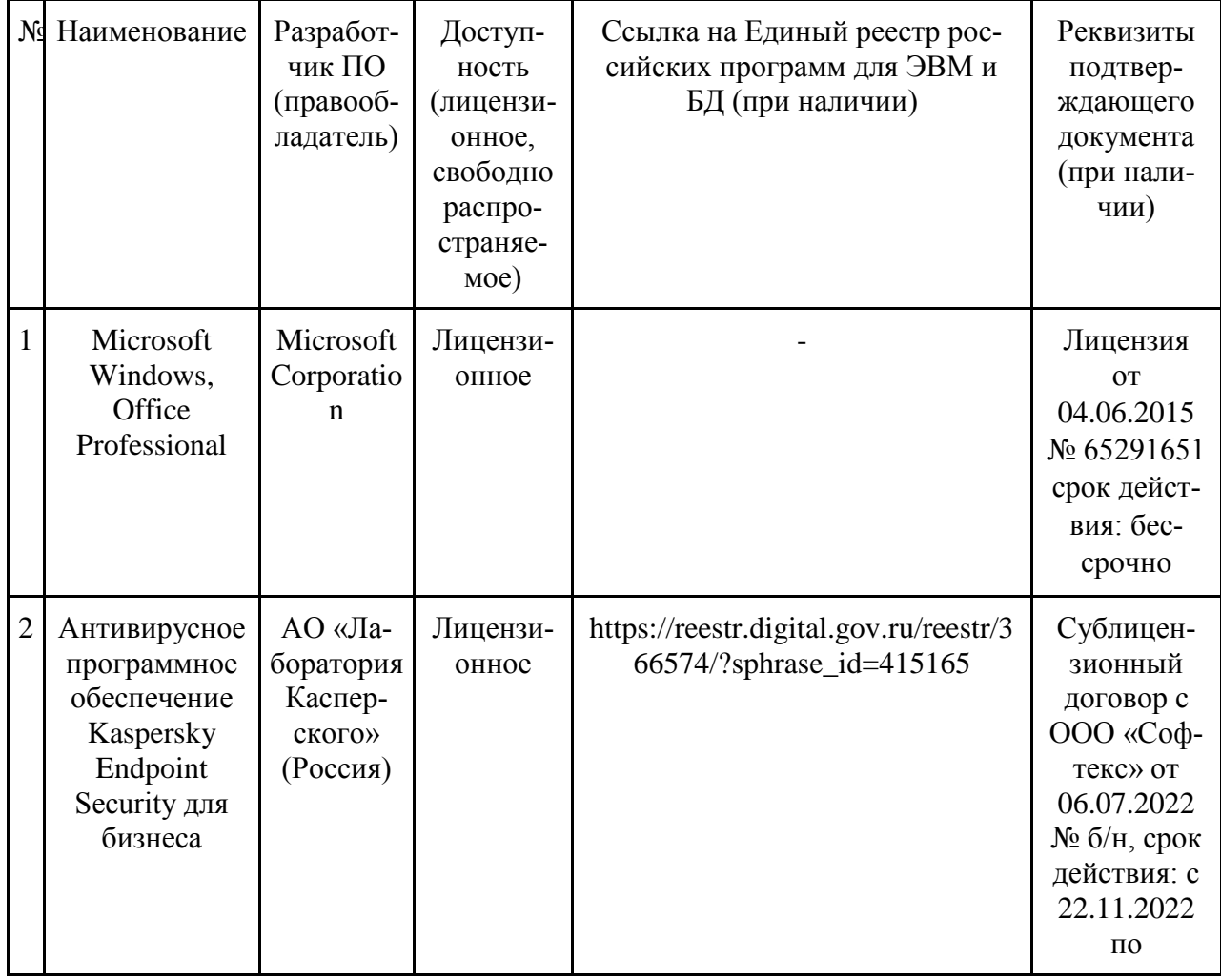

#### **3.2.4. Лицензионное и свободно распространяемое программное обеспечение, в том числе отечественного производства**

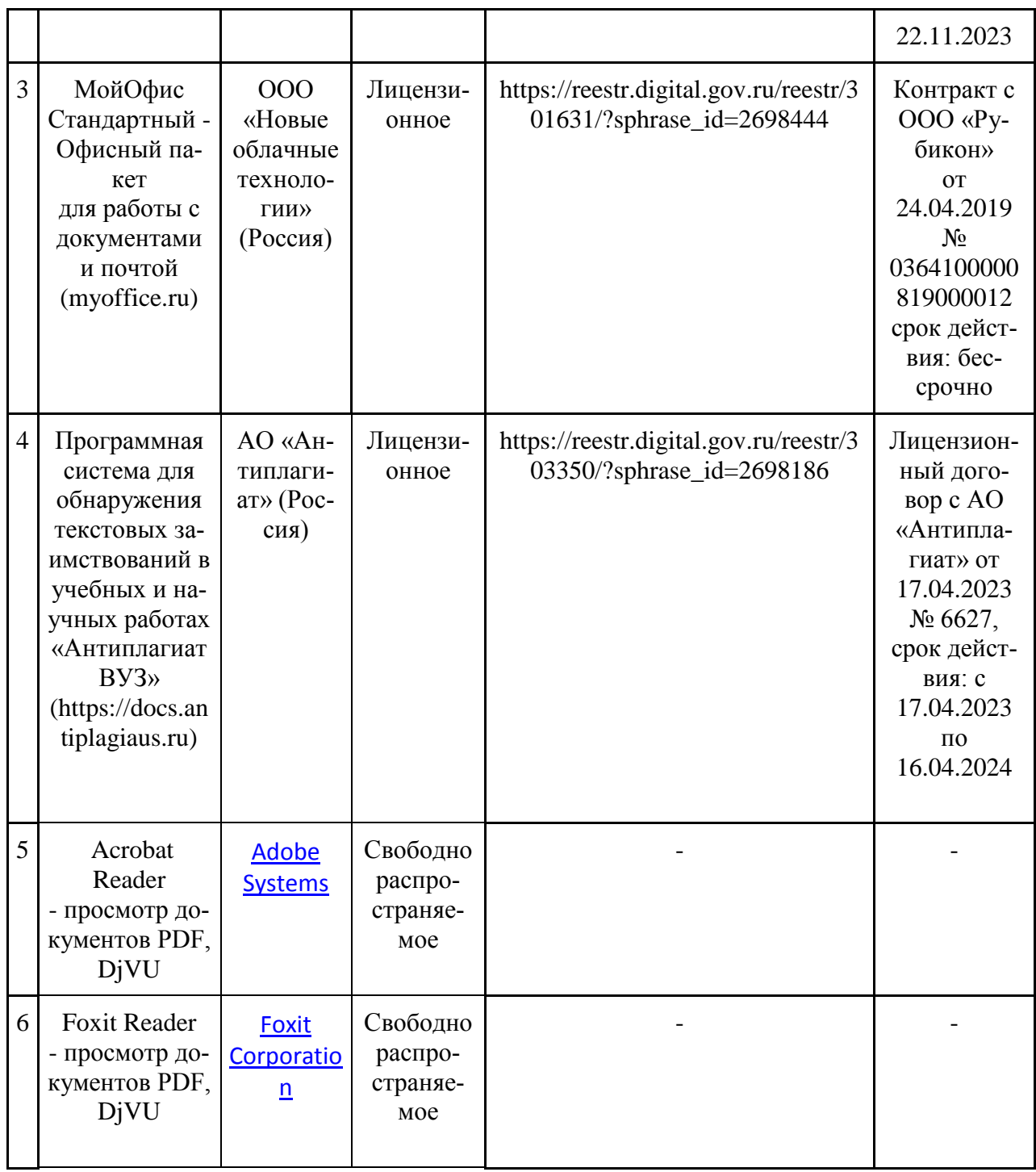

#### **3.2.5. Ресурсы информационно-телекоммуникационной сети «Интернет»**

1. CDTOwiki: база знаний по цифровой трансформации<https://cdto.wiki/>

# **3.2.6. Цифровые инструменты, применяемые в образовательном процессе**

- 1. LMS-платформа Moodle
- 2. Виртуальная доска Миро: miro.com
- 3. Виртуальная доска SBoard https://sboard.online
- 4. Виртуальная доска Padlet: https://ru.padlet.com
- 5. Облачные сервисы: Яндекс.Диск, Облако Mail.ru
- 6. Сервисы опросов: Яндекс Формы, MyQuiz
- 7. Сервисы видеосвязи: Яндекс телемост, Webinar.ru
- 8. Сервис совместной работы над проектами для небольших групп Trello http://www.trello.com

# **3.2.7. Цифровые технологии, применяемые при изучении дисциплины**

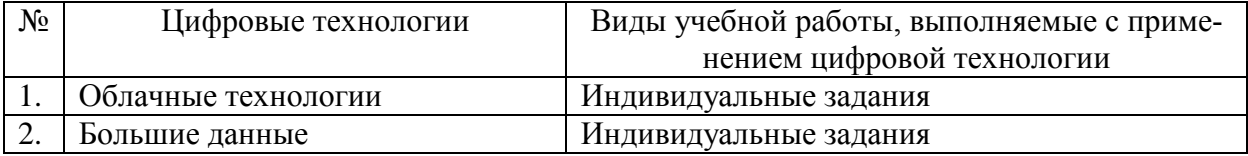

# **4. КОНТРОЛЬ И ОЦЕНКА РЕЗУЛЬТАТОВ ОСВОЕНИЯ ПРОФЕССИОНАЛЬНОГО**

# **МОДУЛЯ ПМ.02 ОРГАНИЗАЦИЯ СЕТЕВОГО АДМИНИСТРИРОВАНИЯ**

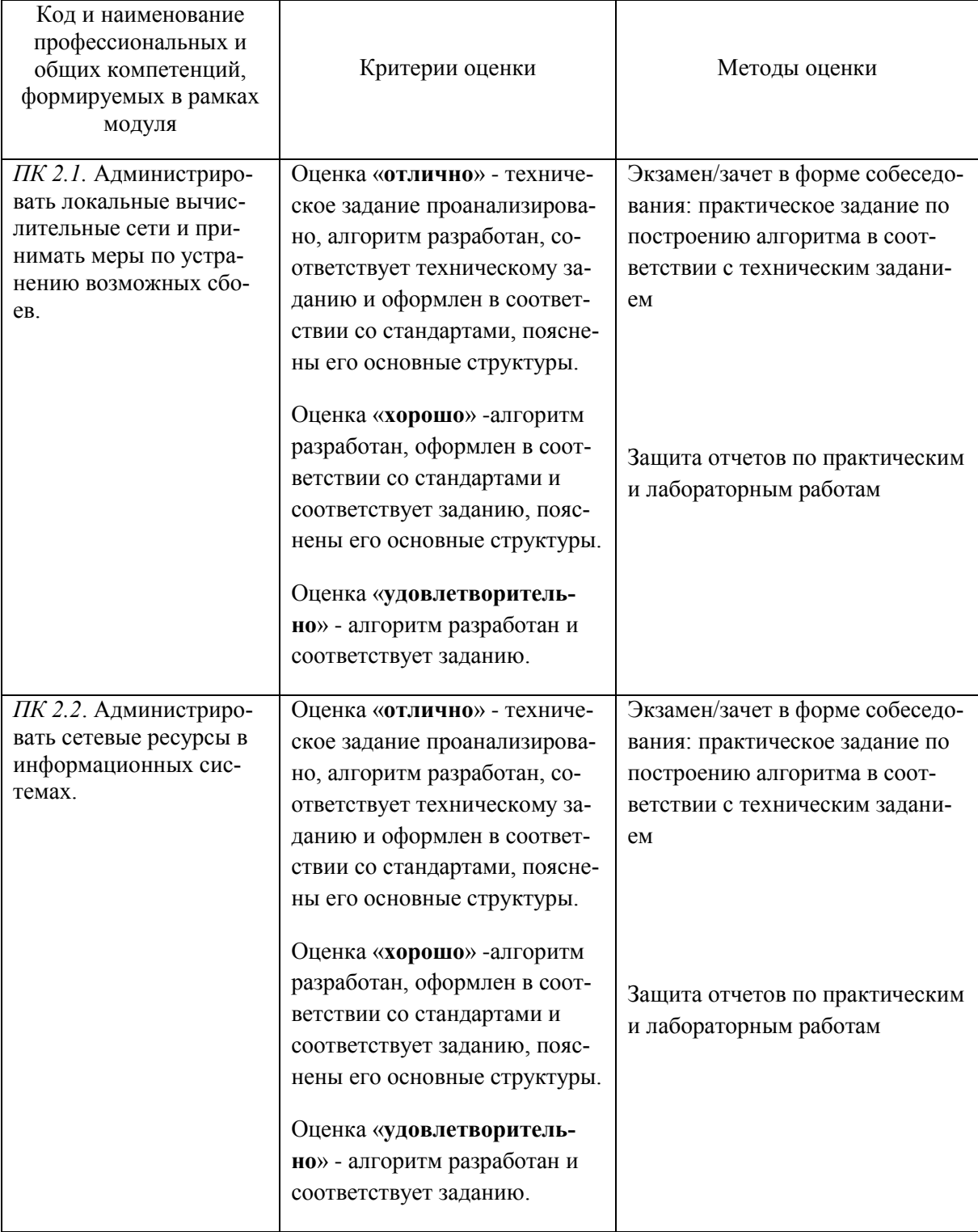

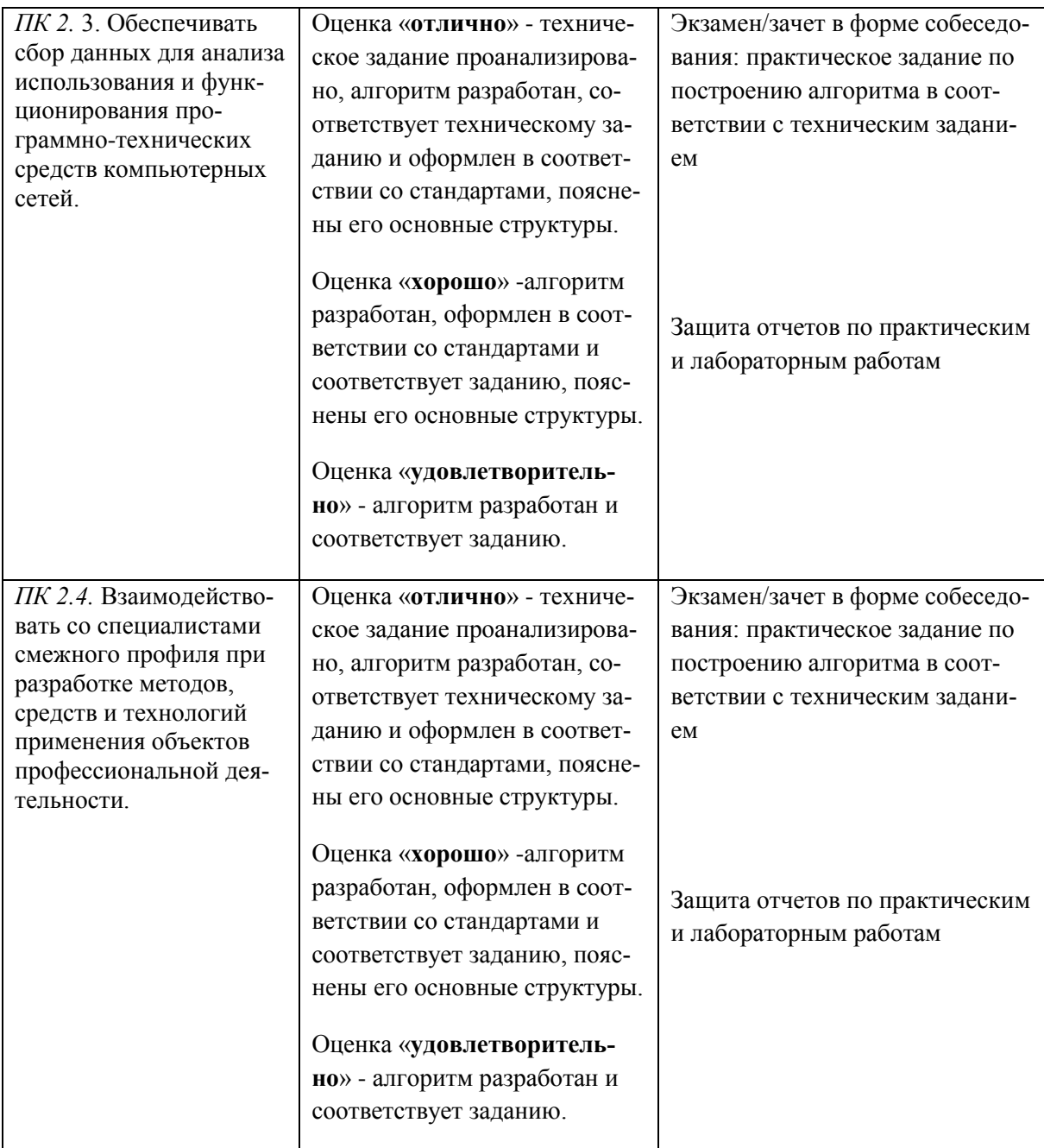

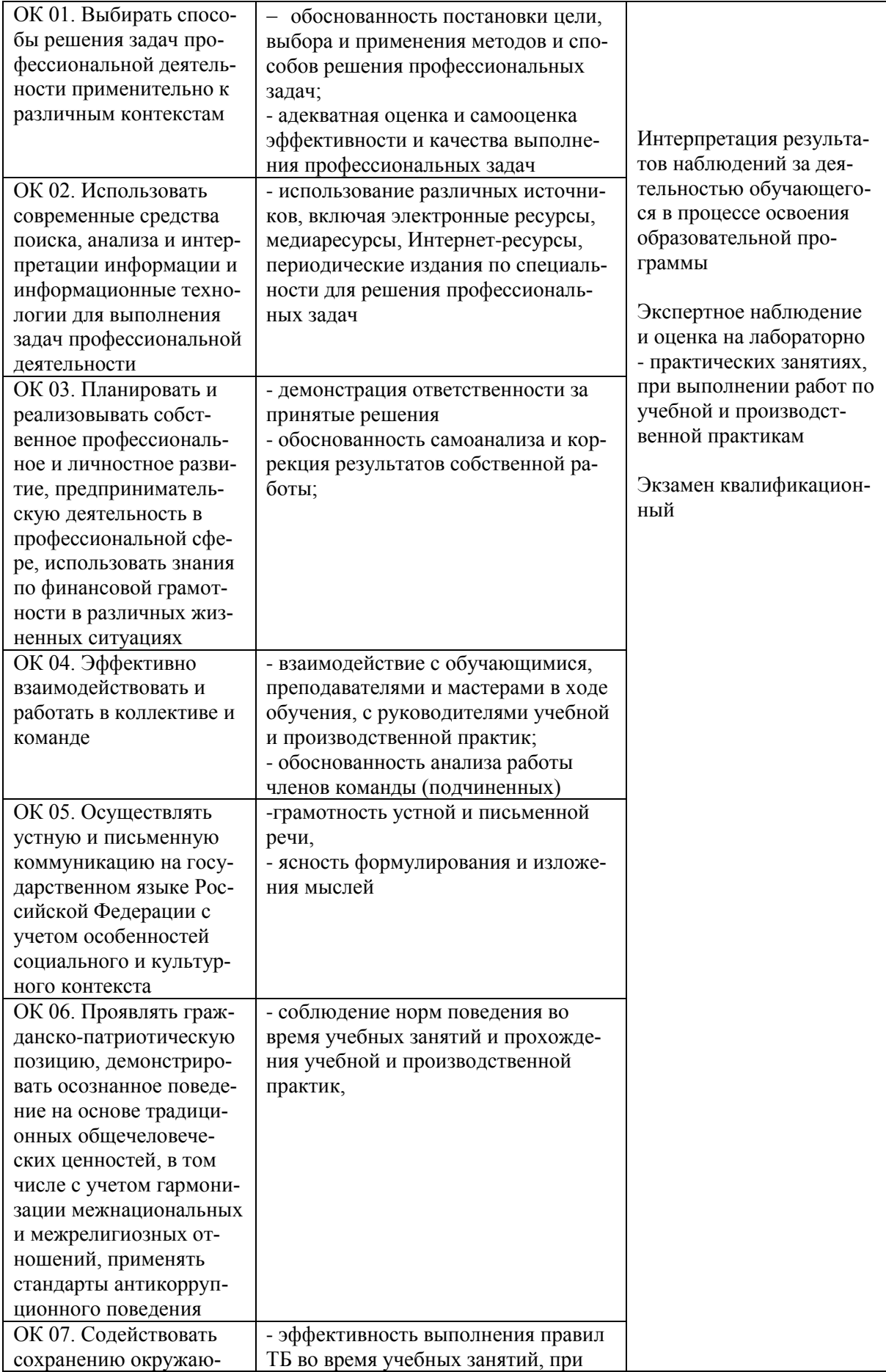

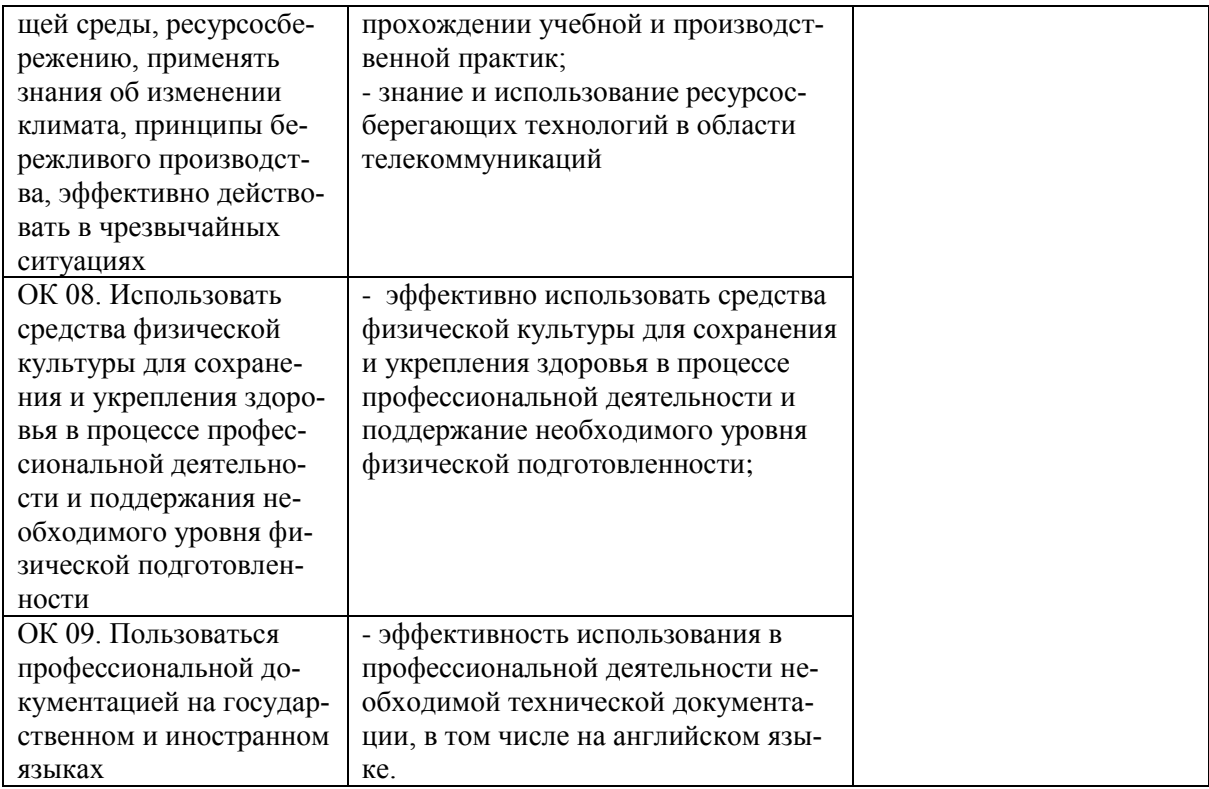

Рабочая программа профессионального модуля ПМ.02Организация сетевого администрирования разработана на основе федерального государственного образовательного стандарта по специальности среднего профессионального образования 09.02.06 Сетевое и системное администрирование, утверждённого приказом Министерства образования и науки Российской Федерации от 09.12.2016 № 1548.

## **Авторы:**

Мурашов Андрей Вячеславович, преподаватель высшей квалификационной категории центра – колледжа прикладных квалификаций центра – колледжа прикладных квалификаций *Alypaures*<br>ФГБОУ ВО Мичуринский ГАУ **Д**амирашов А.В. Мурашов

## **Согласовано:**

Стрункин В.А., директор ООО «Центр информационных технологий» **В.А. Стрункин** 

Программа рассмотрена на заседании ЦМК «Компьютерные сети и информационные технологии»

протокол № 6 от «22» января 2020 г.

Программа рассмотрена на заседании учебно-методической комиссии центра-колледжа прикладных квалификаций ФГБОУ ВО Мичуринский ГАУ

протокол № 5 от «24» января 2020 г.

Программа утверждена Решением Учебно-методического совета университета протокол № 5 от «27» января 2020 г.

Программа переработана и дополнена в соответствии с требованиями ФГОС СПО Программа рассмотрена на заседании ЦМК «Компьютерные сети и информационные технологии»

протокол № 9 от «19» апреля 2021 г.

Программа рассмотрена на заседании учебно-методической комиссии центра-колледжа прикладных квалификаций ФГБОУ ВО Мичуринский ГАУ

протокол № 8 от «21» апреля 2021 г.

Программа утверждена Решением Учебно-методического совета университета протокол № 8 от «22» апреля 2021 г.

Программа переработана и дополнена в соответствии с требованиями ФГОС СПО Программа рассмотрена на заседании ЦМК «Компьютерные сети и информационные технологии»

протокол № 9 от «18» апреля 2022 г.

Программа рассмотрена на заседании учебно-методической комиссии центра-колледжа прикладных квалификаций ФГБОУ ВО Мичуринский ГАУ

протокол № 9 от «20» апреля 2022 г.

Программа утверждена Решением Учебно-методического совета университета протокол № 8 от «21» апреля 2022 г.

Программа переработана и дополнена в соответствии с требованиями ФГОС СПО Программа рассмотрена на заседании ЦМК «Компьютерные сети и информационные технологии»

протокол № 11 от «16» июня 2023 г.

Программа рассмотрена на заседании учебно-методической комиссии центра-колледжа прикладных квалификаций ФГБОУ ВО Мичуринский ГАУ

протокол № 11 от «17» июня 2023 г.

Программа утверждена Решением Учебно-методического совета университета протокол №10 от «22» июня 2023 г.